## **Table of Contents**

| Scalable Vector Graphic (SVG) | 3     |
|-------------------------------|-------|
| Scalable vector Graphic (SVG) | <br>- |

# Scalable Vector Graphic (SVG)

SVG stands for Scalable Vector Graphics and define vector-based graphics in XML format.

### What is SVG?

SVG is a vector image format that is based on XML. It is designed to be scalable and responsive, and can be easily edited and animated using code or graphic design software.

#### What are the benefits of using SVG?

SVG has several benefits over other image formats, including its scalability, resolution independence, small file size, and support for interactivity and animation.

#### What software can I use to create SVG graphics?

There are several software programs that can be used to create SVG graphics, including Adobe Illustrator, Inkscape, Sketch, and Figma, among others.

#### How can I use SVG in my website or application?

SVG graphics can be used in websites and applications by embedding them using HTML or CSS. They can also be animated and manipulated using JavaScript.

#### Can SVG graphics be optimized for performance?

Yes, there are several techniques that can be used to optimize SVG graphics for performance, including reducing the file size, simplifying the shapes and paths, and optimizing the code.

#### What browsers support SVG?

Most modern browsers support SVG, including Chrome, Firefox, Safari, Edge, and Opera. However, some older browsers may not fully support all SVG features.

#### Can SVG graphics be used for print?

Yes, SVG graphics can be used for print, as they are vector-based and can be scaled to any size without loss of quality.

#### Are there any limitations to using SVG?

SVG does have some limitations, such as limited support for complex effects and filters, and limited compatibility with some older browsers. However, these limitations can be overcome with careful planning and optimization.

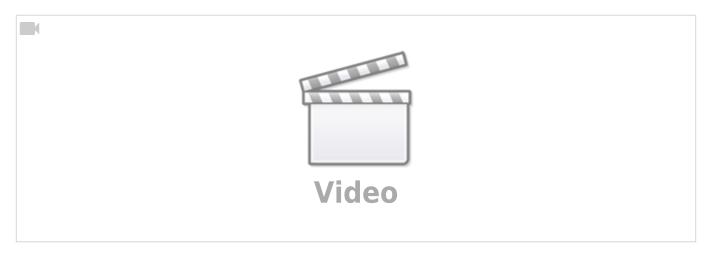

#### Source: YouTube

#### Snippet from Wikipedia: SVG

**Scalable Vector Graphics** (**SVG**) is an XML-based vector image format for defining twodimensional graphics, having support for interactivity and animation. The SVG specification is an open standard developed by the World Wide Web Consortium since 1999.

SVG images are defined in a vector graphics format and stored in XML text files. SVG images can thus be scaled in size without loss of quality, and SVG files can be searched, indexed, scripted, and compressed. The XML text files can be created and edited with text editors or vector graphics editors, and are rendered by most web browsers.

Early adoption was limited due to lack of support in older versions of Internet Explorer. However, as of 2011, all major desktop browsers began to support SVG. Native browser support offers various advantages, such as not requiring plugins, allowing SVG to be mixed with other content, and improving rendering and scripting reliability. Mobile support for SVG exists in various forms, with different devices and browsers supporting SVG Tiny 1.1 or 1.2. SVG can be produced using vector graphics editors and rendered into raster formats. In webbased applications, Inline SVG allows embedding SVG content within HTML documents.

Despite its benefits, SVG can pose security risks if used for images, as it can host scripts or CSS, potentially leading to cross-site scripting attacks or other vulnerabilities.

Creative Commons Attribution-Share Alike 4.0

- Microsoft Visio
- Inkscape
- Adobe Illustrator
- SVG.js
- https://www.diagrams.net/

https://editor.method.ac/

External links:

- https://www.w3.org/TR/SVG2/
- https://www.w3schools.com/graphics/svg\_intro.asp
- https://colorlib.com/wp/free-svg-editor-tools/

kb, architecture, programming

From: https://www.almbok.com/ - ALMBoK.com

Permanent link: https://www.almbok.com/kb/scalable\_vector\_graphic

Last update: 2023/08/17 12:12

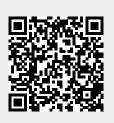